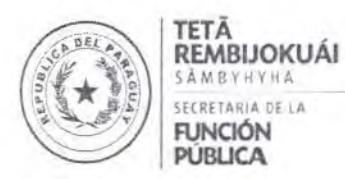

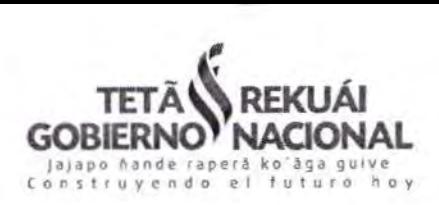

## PROCEDIMIENTOS DE LA SECRETARÍA DE LA FUNCIÓN PÚBLICA **ANEXO IV** RESOLUCIÓN SFP Nº 1174/2016

Dirección de Gestión y Desarrollo de Personas

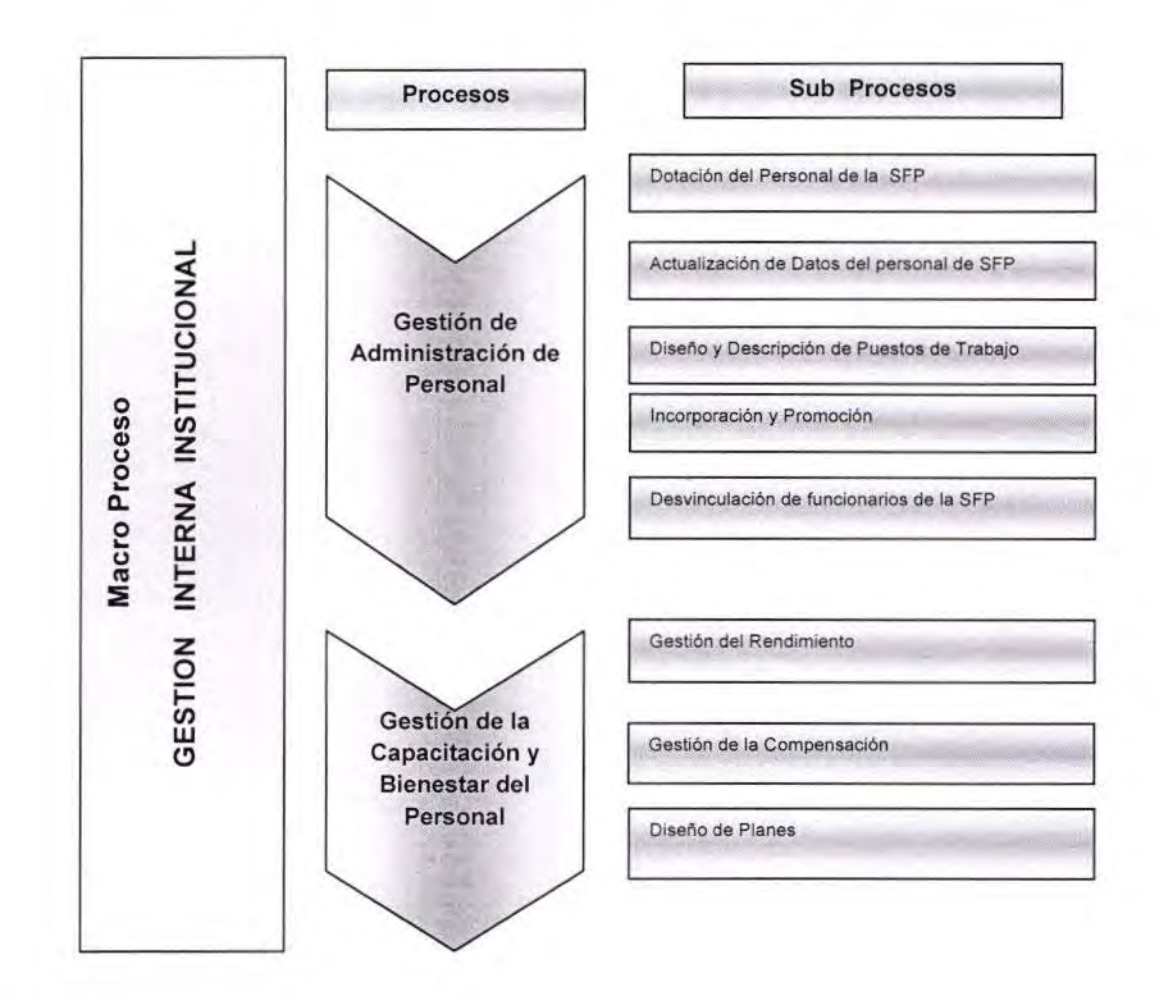

### **PROCEDIMIENTOS DE:**

- Plan de Capacitación.
- Informe de Cumplimiento de Ley 5189/14 y Altas y Bajas.  $\ddot{\phantom{1}}$

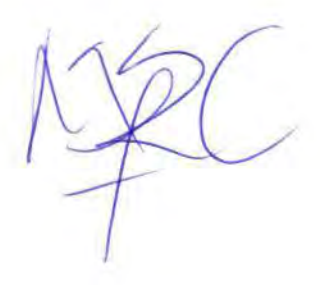

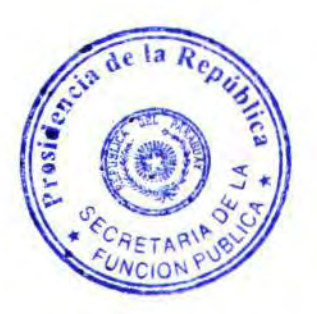

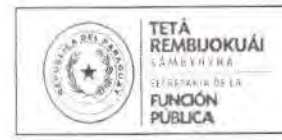

## Procedimientos Secretaria de la Función Pública

código: SFP-2016

00

Versión: Aprobado por Resolución SFP N°: 1174/2016 - Anexo IV.

Fecha de aprobación: 26/12/2016

## Dirección de Gestión y Desarrollo de las Personas Departamento de Desarrollo y Bienestar

## PROCEDIMIENTO: Plan de capacitación

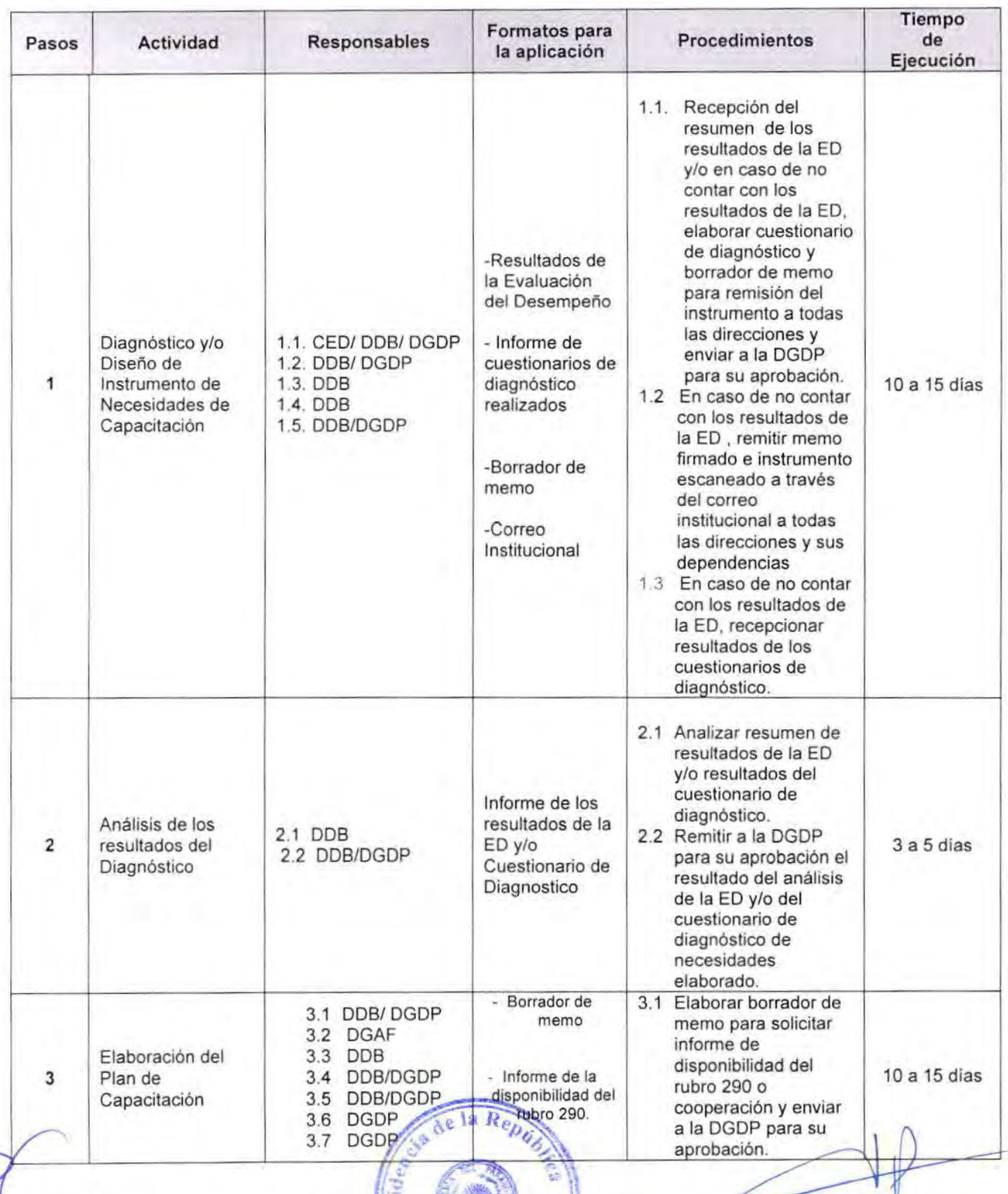

Mestra MESTRA (Concas, associa a las instituciones en políticas de gestión y desertado de las personas, capacia y políticas de gestión y desertado de las personas y vigila el componenta y los legres de las legres de la fun

NUESTRA VISIÓN NUESTRA VESIÓN CERCADO DE ANTES EN EL ENFERTADO DE LA ESTIGITADA DE LA ESTIGITADA DE LA ESTIGITADA DE LA ESTIGITADA EL ENFERTADO CIDADELADA EL ENFERTADO CIDADELADA EL ENFERTADO CIDADELADA EL ENFERTADO CIDADELADA EL ENFERTA **UNICION** 

NUESTROS VALORES En is Ser comparations in victoring de servicio y exponentibilidad y responsabilidad y responsabilidad y contradez promoviende la cultura de la legalidad e integridad, distinguiéndonos por la cordialidad y estimero en la a

Constitución esq. 25 de Mayo - Teléfono 595 21 234 176/7 www.sfp.gov.py Asunción - Paraguay

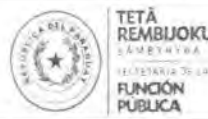

# **Procedimientos** Secretaría de la Función Pública

Código: SFP-2016<br>Versión: Aprobado

00

Aprobado por Resolución SFP N': 11742016 - Anexo lV

Fecha de aprobación: 26/12/2016

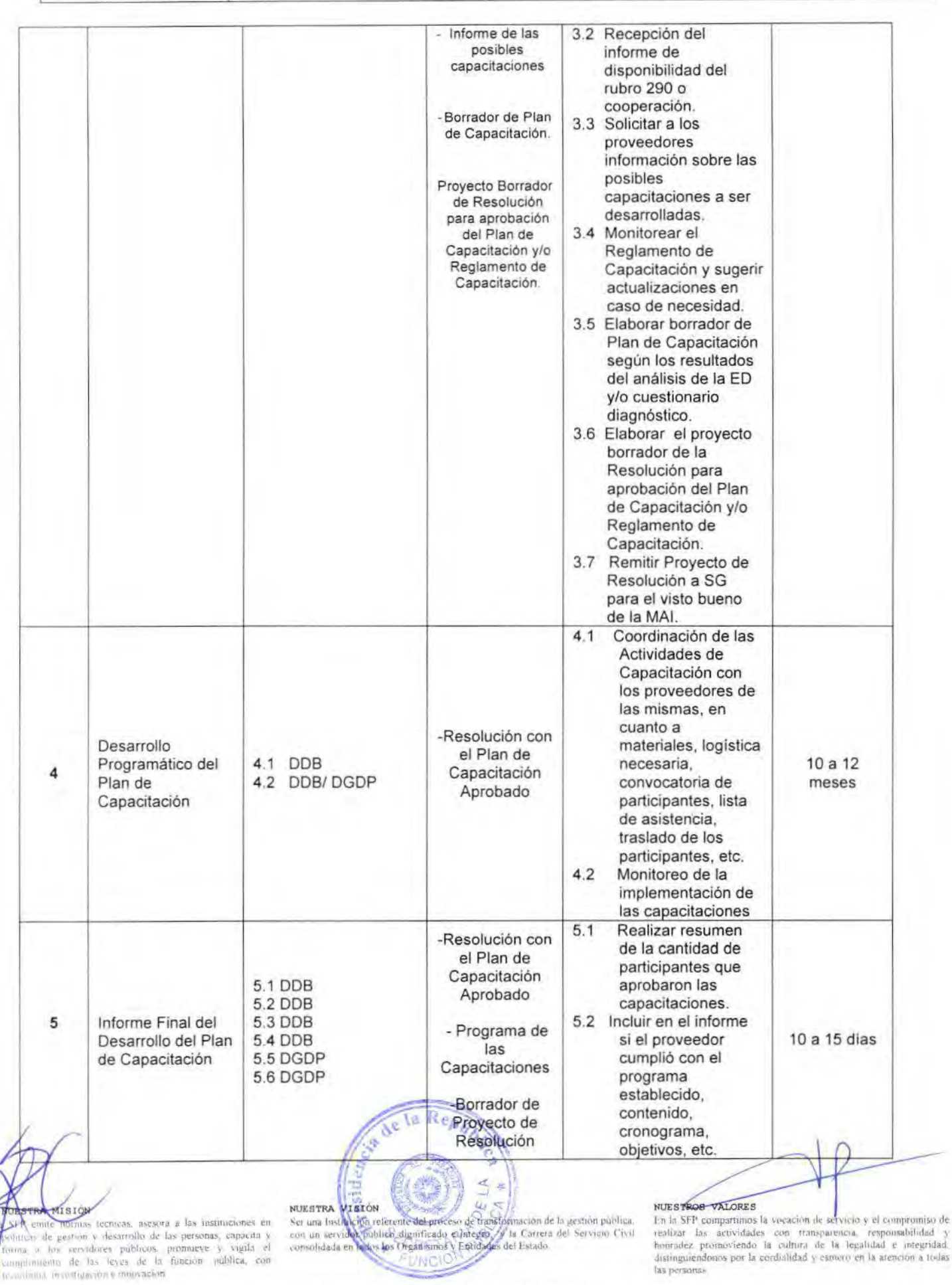

Canstitución esq. 25 de Mayo - Teléfona 595 21 234 176/7 www.sfp.gov.py<br>Asunción - Poroguay

las personas.

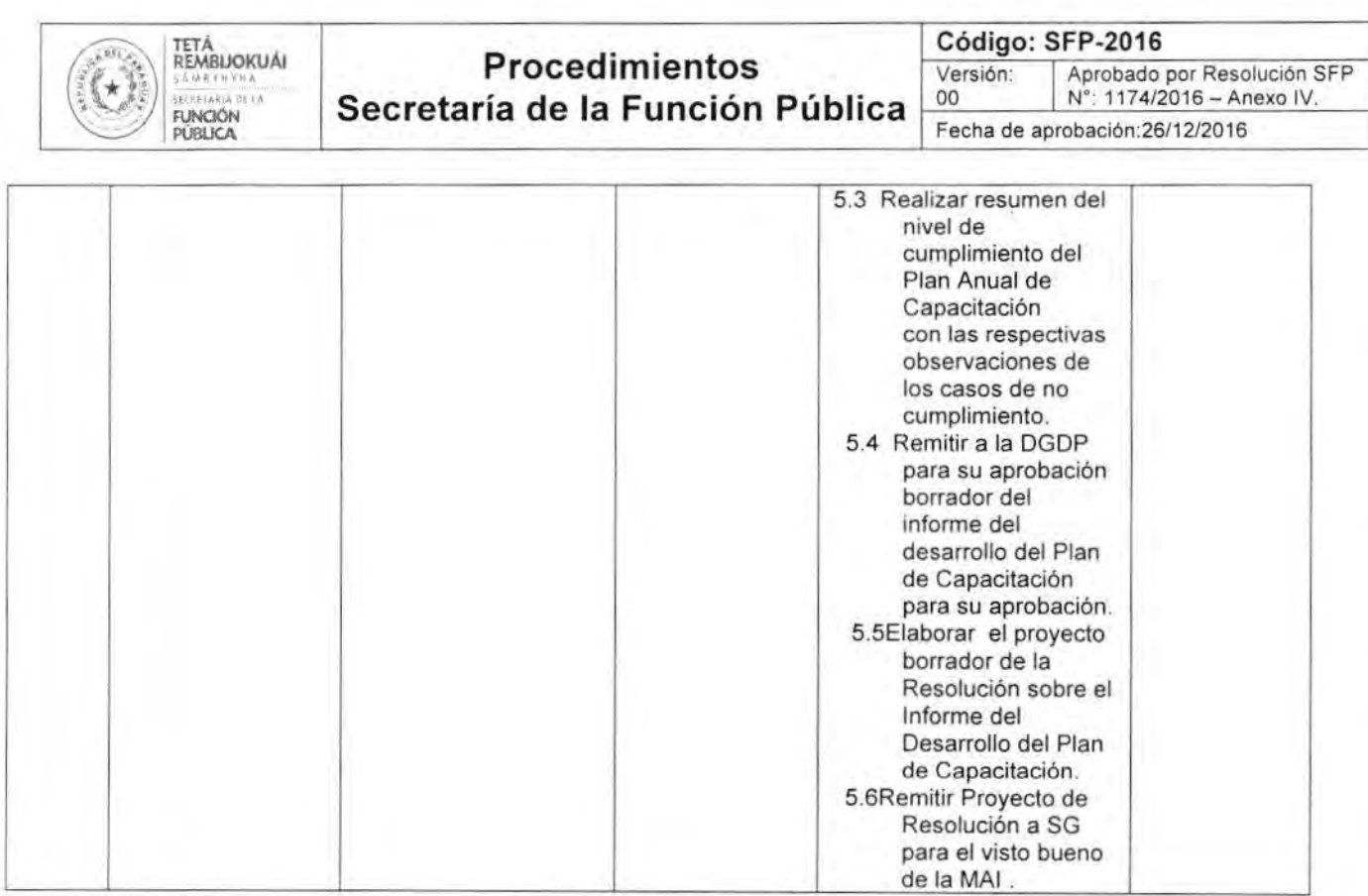

### **Abreviaturas Utilizadas:**

- DGDP: Dirección de Gestión de Personas  $\bullet$
- DDB: Departamento de Desarrollo y Bienestar  $\ddot{\phantom{0}}$
- CED: Comisión de Evaluación de Desempeño  $\bullet$
- DGAF: Dirección General de Administración Financiera ٠
- ED: Evaluación de Desempeño  $\bullet$
- SG: Secretaría General ۰
- MAI: Máxima Autoridad Institucional

#### NUESTRA MISIÓN

NUESTRA MISION<br>
1. SPP emit nomina idencias, esesera a las instituciones en<br>
políticos de pestión y desartollo de las personan, capacita y<br>
porma a los vervidores públicos, promueve y vigila el<br>
complimiento de las leyes,

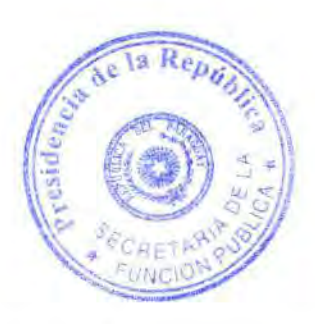

#### **NUESTRA VISIÓN**

mons artista en la distriction referente del proceso de transformación de la gestión publica.<br>Con un servidor publico dignificado e integro, y la Catrora del Servicio (Vivi) comodidada en todos los Organismos y Entidades d

NUESTROS VALORES

MUESTROS VALORES<br>En la SFP compartimos la vocación de servició y el compromiso de En la SFP compartimos la vocación transportante de la fegalidad e integridad, distinguiéndonos por la cordialidad y estudou en la atención a

Constitución esq. 25 de Mayo - Teléfono 595 21 234 176/7 www.sfp.gov.py Asunción - Paraguay

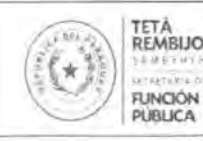

Version: Aprobado por Resolución SFP Nº: 1174/2016 - Anexo IV. 00 Fecha de aprobación: 26/12/2016

## Dirección de Gestión y Desarrollo de las Personas Departamento de Gestión y Conducción de Personas

PROCEDIMIENTO: Informe de Cumplimiento Ley 5189 y Altas y Bajas.

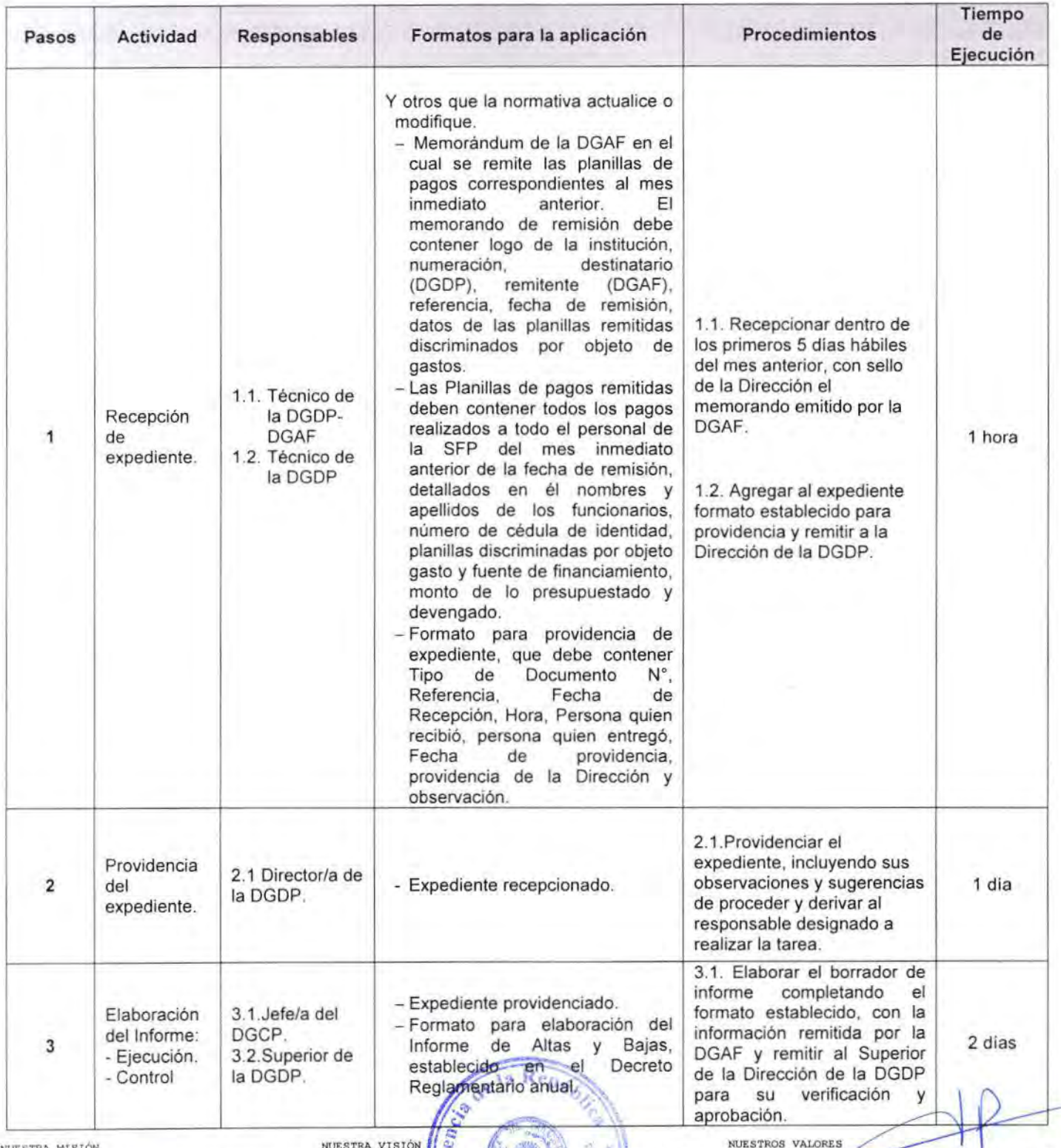

a las insimiciones en Ins personas, capacità y pronuaeve y vigila el

NUESTRA VISIÓN (Computer del processo de Santidormación de la gestión publica,<br>Ser una institución relativa del processo de Santidormación de la gestión publica,<br>conselidada en tedos los Organismos su miglios del fisiado. **SECRETER** 9- Constitución esq. 25 de Mayol Et Defons 595 21 234 176/7

Asunción - Paraguay

NUESTROS VALORES<br>
En la RFP comparimentada com transparencia, responsabilidad y realizar has actividades com transparencia, responsabilidad y honradez promoviendo la cultura de la legalidad e integridad, distinguisodoiros tas personas

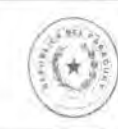

Código: SFP-2016 Aprobado por Resolución SFP<br>Nº: 1174/2016 - Anexo IV. Versión:  $00$ Fecha de aprobación: 26/12/2016

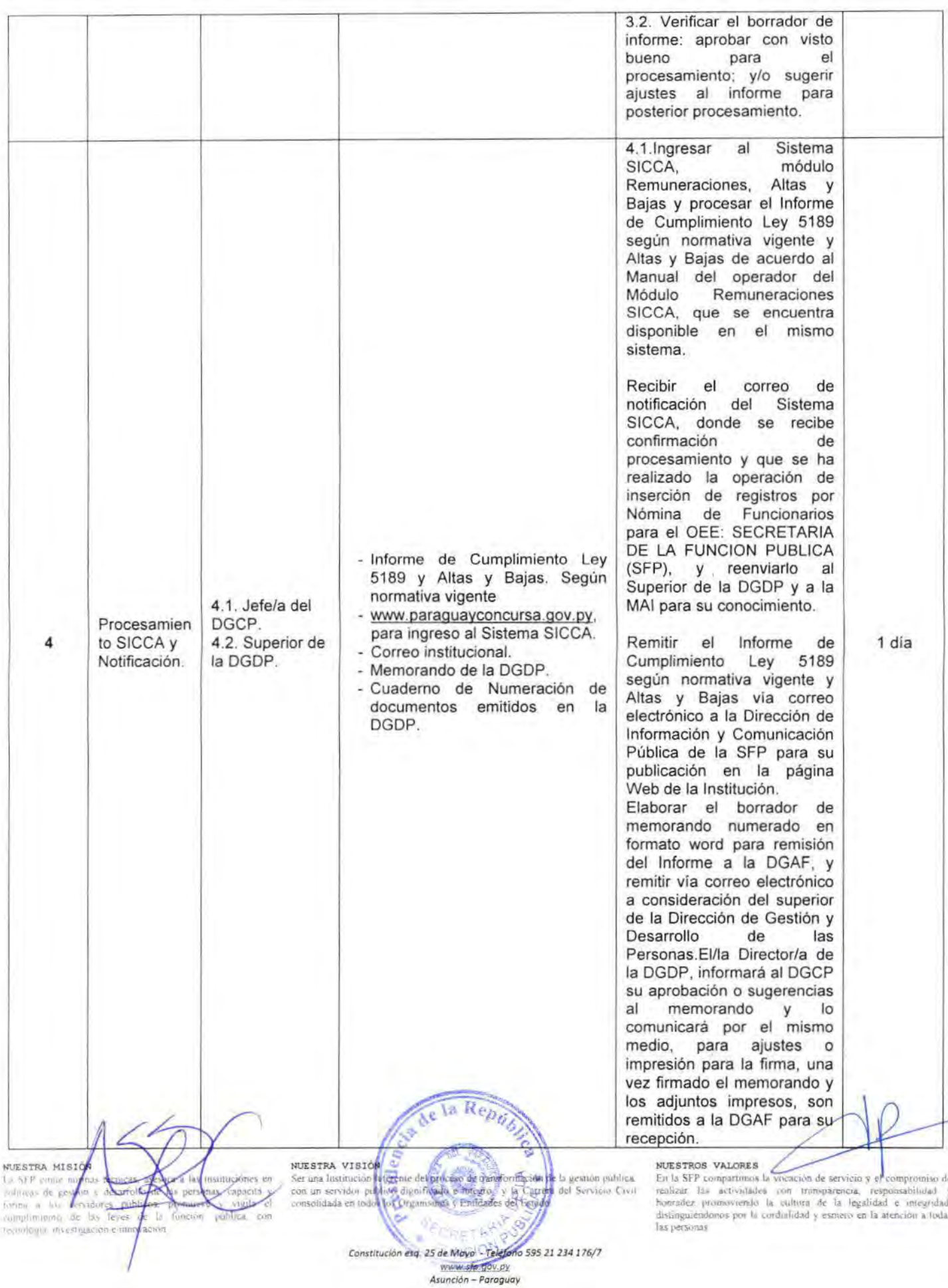

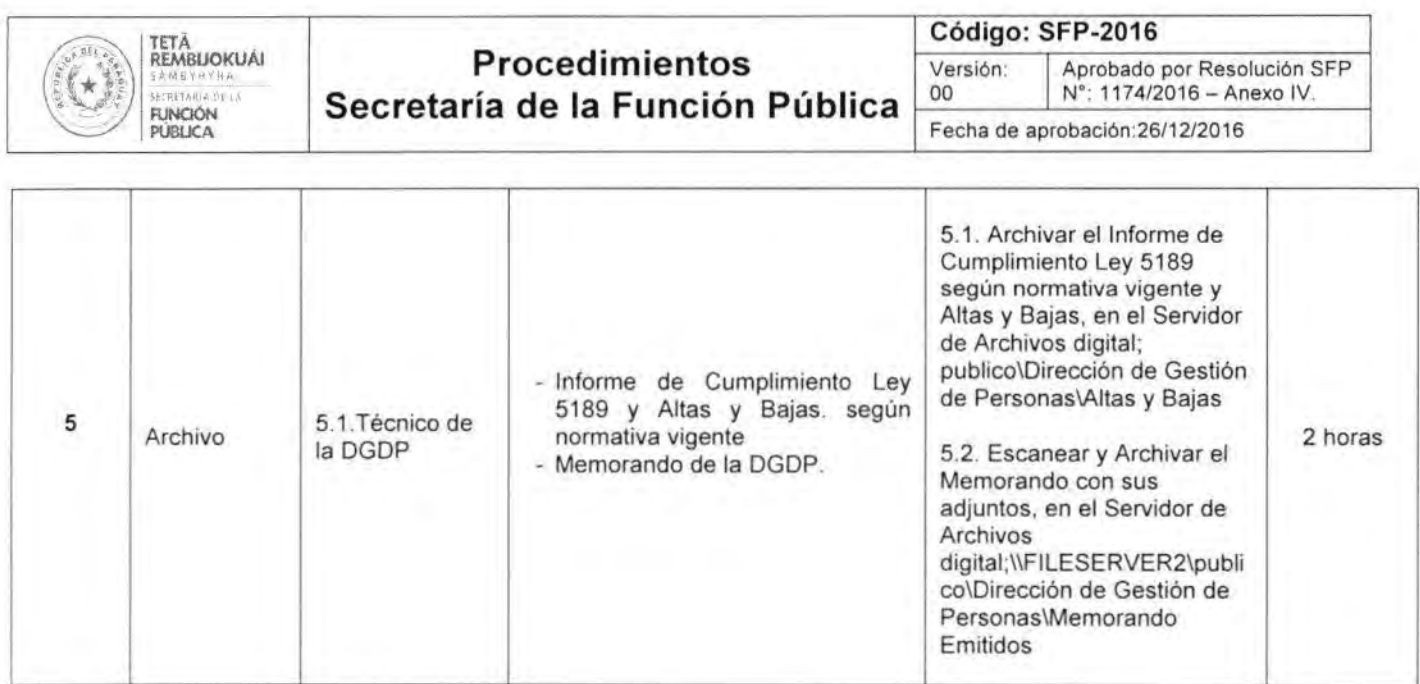

### **Abreviaturas Utilizadas:**

- DGDP: Dirección de Gestión y Desarrollo de las Personas.  $\bullet$
- DGAF: Dirección General de Administración y Finanzas.  $\bullet$
- DGCP: Departamento de Gestión de Conducción de Personas.  $\bullet$

#### NUESTRA MISIÓN

NUESTRA MESION<br>políticas de gestión y desarrollo de las juntificantes en políticas de gestión y desarrollo de las juntificantes, capacina y<br>forma a los servidores públicos, prómueve y vígila el complimiento de las leyes de termiogia, investigación e muovación

CHETA NUESTRA VISION FUNCION NOLSTRA VISION reference del processors expansion de la pestión pública.<br>Con un institucion reference del processors expansion de la pestión pública.<br>Con un servidor público dignificado e integro, y la Cartera del Servicio

la Reo

Constitución esq. 25 de Mayo - Teléfono 595 21 234 176/7 www.sfp.gov.py<br>Asunción - Paraguay

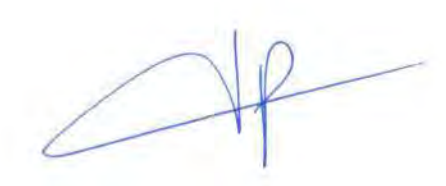

#### NUESTROS VALORES

NUES THOS VALIORES<br>TEL La SEP comparamenta la vocación de servicio y el compromiso de<br>Tealizar las actividades con transparencia, responsabilidad y<br>fontadez promoviendo la cultura de la legalidad e integridad,<br>distinguiend las personas.

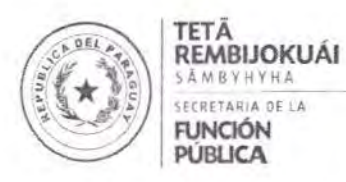

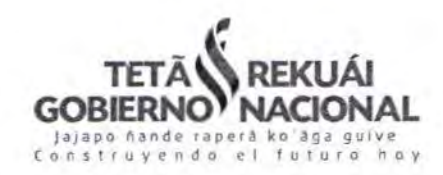

## PROCEDIMIENTOS DE LA SECRETARÍA DE LA FUNCIÓN PÚBLICA **ANEXOV** RESOLUCIÓN SFP Nº 1174/2016

# Secretaría General

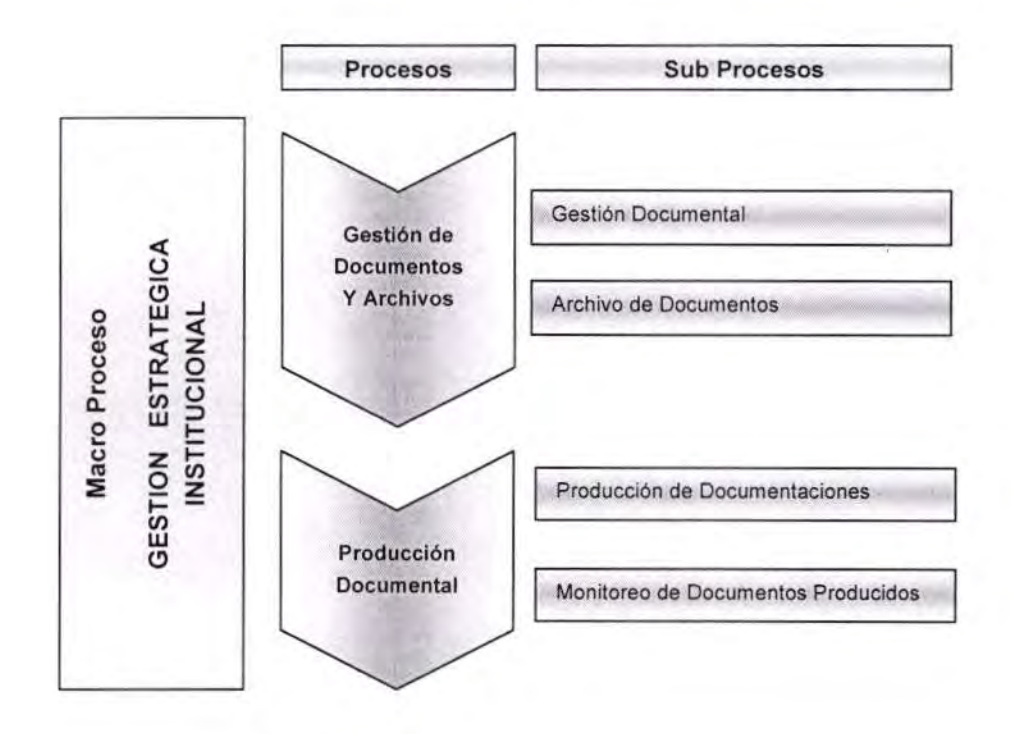

### PROCEDIMIENTOS DE:

-Expedición de Constancia de Ser o No Funcionario Público.

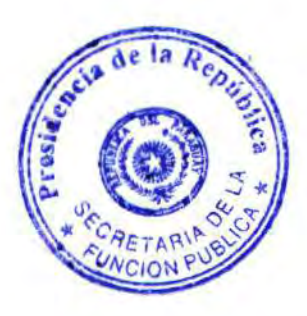

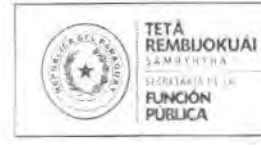

## **Procedimientos** Secretaría de la Función Pública

### Código: SFP-2016

Aprobado por Resolución SFP N°;<br>1174/2016 - Anexo V. Versión: 00

Fecha de aprobación: 26/12/2016

## SECRETARÍA GENERAL

PROCEDIMIENTOS: Emisión de Constancia de Ser o No Funcionario Público.

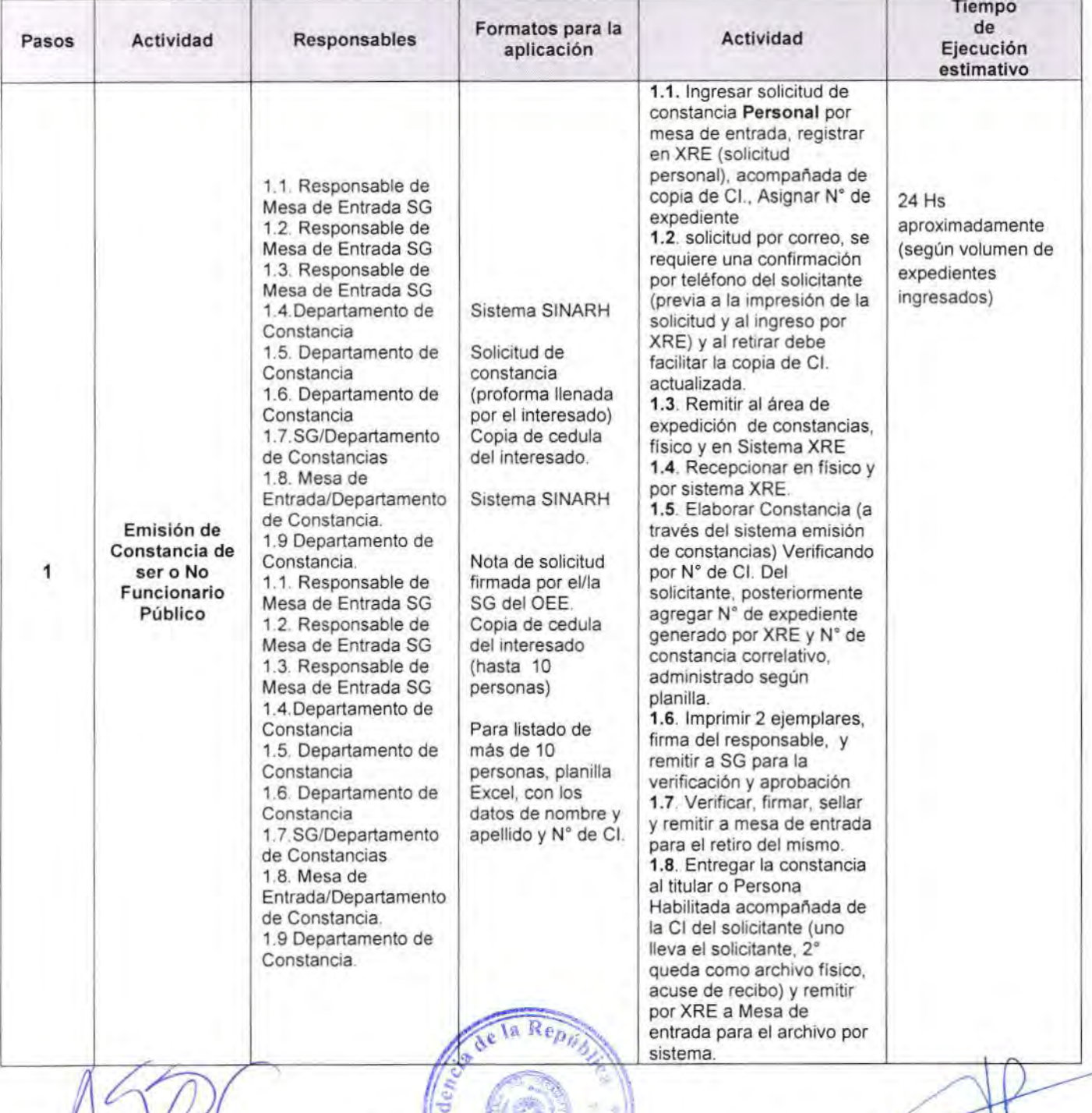

NUESTR MI las insur Anticos, promuevo y sigila el Alarme forma a los seperdo<br>complimiento de los inner acton throughs myssigar

NUESTRA VISIÓN Ser una lustitución referente de processode transformación de la gestión pública, con un servidor pública, el proceso digitalmente en megos, y la Carrera del Servicio Civil UNCY

> Constitución esq. 25 de Mayo - Teléfono 595 21 234 176/7 www.sfp.gov.py Asunción - Paraguay

MUESTROS VALORES (CONTROL DE MONTENTER) EN LA COMPANISACIÓN DE TEGICIAL DE MONTENER (EL DE MONTENERO DE MONTENERO DE MONTENERO DE MONTENERO DE MONTENERO DE MONTENERO DE MONTENERO DE MONTENERO DE MONTENERO DE MONTENERO DE M tay personas

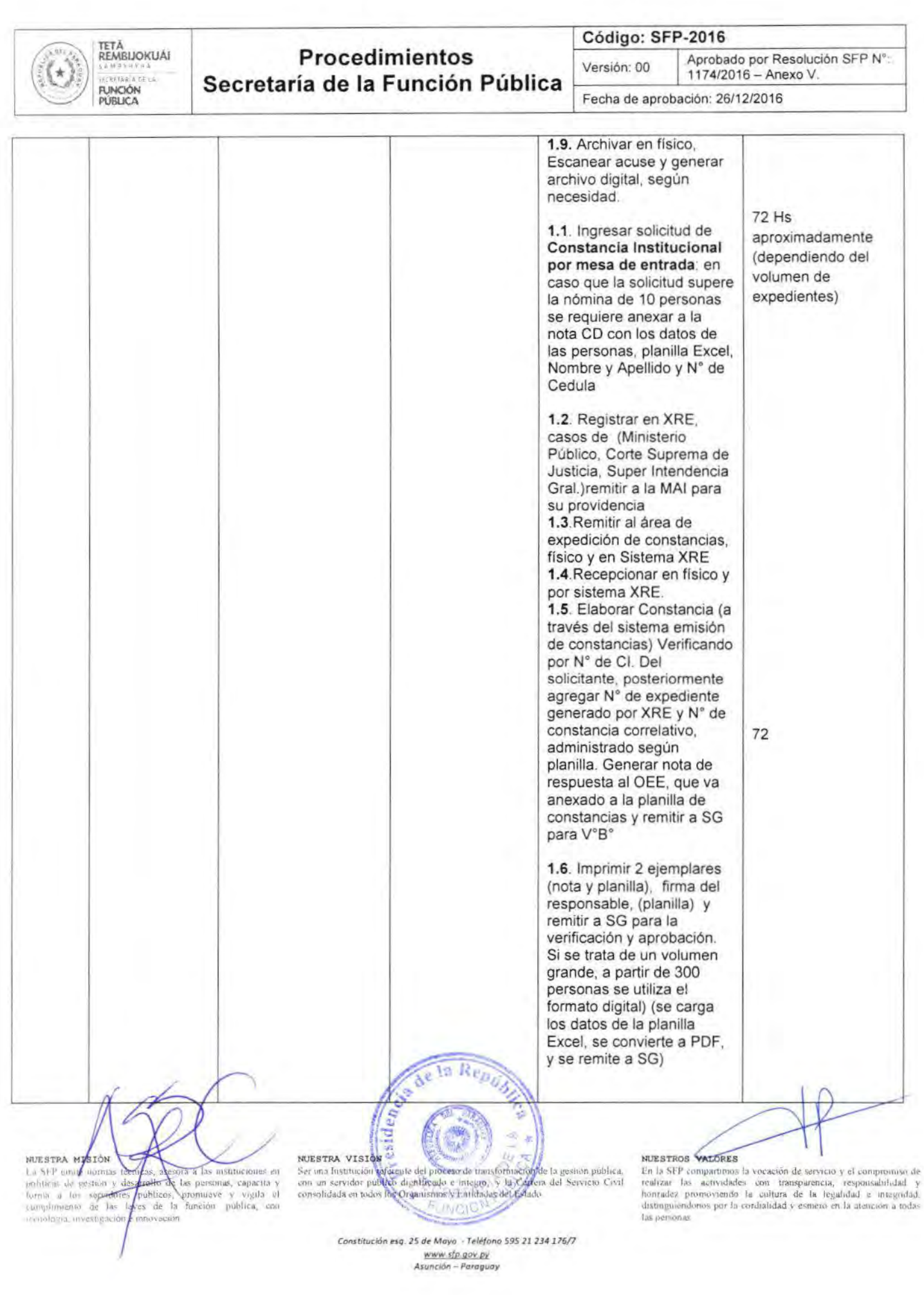

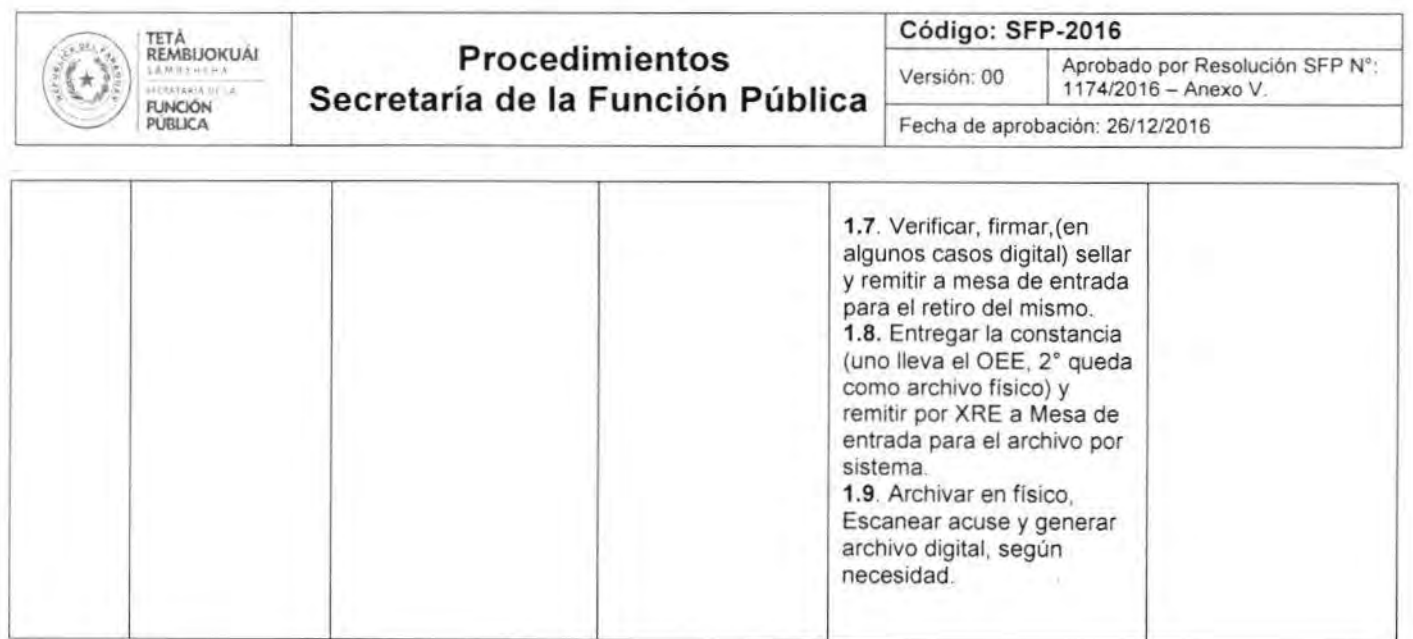

### Abreviaturas utilizadas

- · MAI: Máxima Autoridad Institucional
- SG: Secretaria General  $\bullet$
- ME: Mesa de Entrada  $\bullet$
- · OEE: Organismo o Entidad del Estado
- XRE: Sistema Informático habilitado para tramites de expedientes. .

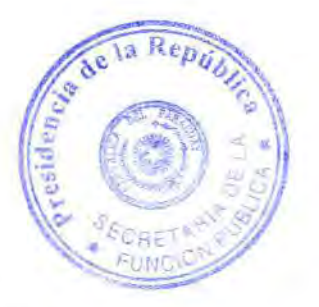

#### NUESTRA MISIÓN

sous ros passares de la seguente de la seguente en políticas de gestion y desarrollo de las personas, capacita y forma a los servidores públicos, promueve y vigila el complimento de las leyes de la función pública, con tecnologia, investigación e innovación.

#### NUESTRA VISION

Ser una historica referente del proceso de maisformación de la gesiam publica, con un servidor público dignificado e integro, y la Carrera del Servicio Civil consolidada en todos los Organismos y Entidades del Estado

Constitución esq. 25 de Mayo - Teléfono 595 21 234 176/7 www.sfp.gov.py Asunción - Paraguay

#### NUESTROS VALORES

**NUESTROS VALORES**<br>En la SEP comprarimans la vocación de servicio y el compromiso de realizar las actividades con transparencia, responsabilidad y honradez promoviendo la cultura de la legalidad o integridad distinguiéndon las personas